<span id="page-0-0"></span>1\*. Introduction. This program reads a binary mmo file output by the MMIXAL processor and extracts from it an image file. The image file will contain a true image of the MMIX memory after loading the input mmo file. Such an image can be used, for example, as an image file for the ROM simulator of the Virtual Motherboard project. A base address for the image file can be specified on the command line with the −b hexnumber. The first byte in the image file corresponds to the memory byte at this address. Bytes with lower addresses are ignored. The base address is rounded down to a multiple of 4. The default base address is 8000 0000 0000 0000 creating an image of the operating system memory.

This program was written by Martin Ruckert as a change file to the mmotype program of Donald E. Knuth.

```
#include <stdio.h>
#include <stdlib.h>
#include <time.h>
#include <string.h>
#include <ctype.h>
  \langle6 \rangle\langle Type definitions \langleGlobal variables 5^*\langle Subroutines 3^*int main(argc, argv )
      int argc; char *argv [];
  {
    register int j, delta, postamble = 0;
    register char ∗p;
    \langle Process the command line 2^*;
    4 \};\langle24\rangle;
    do \langle List the next item 14^* while (\neg postample);\langle25\rangle;
    if (listing) \{\langle26\rangle;
    }
    \langle Write the image file 35^*;
    return 0;
  }
```
# <span id="page-1-0"></span>2 INTRODUCTION MMOIMG §2

```
2*. \langle Process the command line 2^* \rangle \equivlisting = 0, verbose = 0, base.h = #80000000, base.l = 0;for (j = 1; j < argc - 1 \wedge argv[j][0] \equiv' -' \wedge argv[j][2] \equiv'\0'; j++) {
     if (\arg v[j][1] \equiv '1') listing = 1;
     else if (\arg v[j][1] \equiv 'v') verbose = 1;
     else if (\arg v[j][1] \equiv \text{'b'} \land j < \arg c - 2) base = scan_hex (\arg v[++j]);
     else if (\text{arg} v[j][1] \equiv 'u' \land j < \text{arg} c - 2) upper = scan_hex (\text{arg} v[++j]);
     else break;
   }
  base .l \&= \sim 3;if (verpose) printf ("base: \Delta%08X%08X\n", base.h, base.l);
  if (verbose) printf ("to\Box:\Box%08X%08X\n", upper.h, upper.l);
  if (j \neq \text{argc} - 1) {
     fprintf (stderr ,
           "Usage: \$s\[-l]\[-v]\[-b\nexbase]\[-u\nexlimit] \mmofile\n"" -
           show listing\n"" – v_{\text{min}} - v_{\text{min}} - v_{\text{min}} - v_{\text{min}} werbose\n"" _{\text{min}} - b_{\text{max}} be verbose
           start image at hexbase" " (default #800000000000000) \n" " \frac{1}{1} in \frac{1}{1} in \frac{1}{1} in \frac{1}{1} in \frac{1}{1} in \frac{1}{1} in \frac{1}{1} in \frac{1}{1} in \frac{1}{1} in \frac{1}{1} in \frac{1}{1} in \frac{1}{1} in \frac{stop image before upper hexlimit"" (default #FFFFFFFFFFFFFFFF)\n", argv [0]);
     exit(-1);
  }
This code is used in section 1^*.
3* \langle Subroutines 3* \rangle \equivoctascan_hex ARGS((char *));
   octa scan\_hex(p)char ∗p;
   {
     octao = \{0, 0\};if (p[0] \equiv '0' \land p[1] \equiv 'x') p = p + 2;
     else if (p[0] \equiv ' \#') p = p + 1;for (; isxdigit(*p); p++) {
        int d:
        if (*p \geq 'a') d = *p - 'a' + 10;else if (*p \geq 'A') d = *p - 'A' + 10;else d = \ast p - '0';
        o.h = (o.h \ll 4) + ((o.l \gg (32 - 4)) \& #F);o.l = (o.l \ll 4) + d;}
     return o;
  }
See also sections 9, 10, 11, 27, and 33*.
This code is used in section 1^*.
4. (Initialize everything 4 \geqmmo-file = fopen(argv[argc - 1], "rb");
  if (\neg mmo_{\neg} file) {
     fprint(f (stderr, "Can't<sub>u</sub>open<sub>u</sub>file<sub>u</sub>%s! \n'', argv[argc - 1]);exit(-2);}
See also sections 13 and 18.
```
This code is used in section [1](#page-0-0)\*.

# <span id="page-2-0"></span>§5 MMOIMG 3

5\*  $\langle$  Global variables 5\*  $\rangle \equiv$ int *listing* = 0;  $/*$  are we listing everything? \*/ int verbose = 0; /\* are we also showing the tetras of input as they are read? \*/  $\text{octa}$  base = {<sup>#</sup>80000000,0};  $\qquad$  /\* the start address of the immage  $\frac{*}{ }$  $octa upper = {#FFFFFFF,#FFFFFFFF},$ FILE \* $mmo$ -*file*; /\* the input file \*/ FILE \**image\_file*; /\* the output file \*/ char ∗image file name ;

See also sections [12](#page-4-0), [17,](#page-5-0) [30](#page-11-0), and [32\\*](#page-12-0). This code is used in section  $1^*$  $1^*$ .

6.  $\langle$  Prototype preparations 6  $\rangle \equiv$  $\#ifdef \_STDC\_$  $\#$ define ARGS(*list*) list  $#else$  $\#\text{define } \texttt{ARGS}(list)$  () #endif This code is used in section  $1^*$  $1^*$ .

7. A complete definition of mmo format appears in the MMIXAL document. Here we need to define only the basic constants used for interpretation.

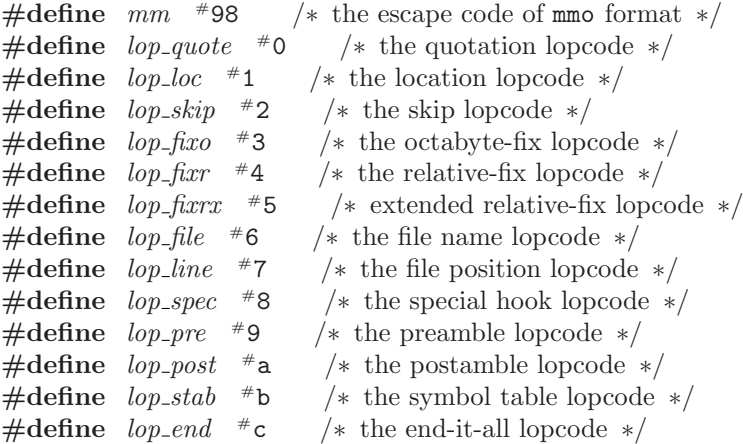

<span id="page-3-0"></span>8. Low-level arithmetic. This program is intended to work correctly whenever an int has at least 32 bits.

```
\langle Type definitions 8 \rangle \equivtypedef unsigned char byte; /∗ a monobyte ∗/
  typedef unsigned int tetra; /∗ a tetrabyte ∗/
  typedef struct { tetra h, l;
  } octa; /∗ an octabyte ∗/
This code is used in section 1*.
```
9. The incr subroutine adds a signed integer to an (unsigned) octabyte.

```
\langle Subroutines 3^* \rangle +≡
  octa incr ARGS((octa, int));
  octa incr (o, delta )
       octa o;
       int delta;
  {
     register tetra t;
     octa x;
     if (detta > 0) {
       t = # \text{eff} \text{eff} \text{eff} - delta;if (o.l \leq t) x.l = o.l + delta, x.h = o.h;else x.l = o.l - t - 1, x.h = o.h + 1;}
     else {
       t = -delta:
       if (o.l \ge t) x.l = o.l - t, x.h = o.h;else x.l = o.l + (#ffffffff + delta) + 1, x.h = o.h - 1;
     }
     return x;
  }
```
<span id="page-4-0"></span>10. Low-level input. The tetrabytes of an mmo file are stored in friendly big-endian fashion, but this program is supposed to work also on computers that are little-endian. Therefore we read four successive bytes and pack them into a tetrabyte, instead of reading a single tetrabyte.

```
\langle Subroutines 3^* \rangle +≡
  void read_tet ARGS((void));
  void read\_tet(){
     if (fread (buf, 1, 4, mmo_{file}) \neq 4) {
        \emph{fprint(f (stderr, \texttt{"Unexpected} \texttt{\_} \texttt{of} \texttt{\_} \texttt{if} \texttt{ile} \texttt{\_} \texttt{after} \texttt{\_} \texttt{Id} \texttt{Let} \texttt{ras} \texttt{!}\texttt{\_} \texttt{in}, count);}exit(-3);}
     yz = (buf[2] \ll 8) + buf[3];tet = (((buf [0] \ll 8) + buf[1]) \ll 16) + yz;if (verpose) printf ("_{\square\square}\%08x\nn", tet);count ++;
  }
11. \langle3* \rangle +≡
  byte read_byte ARGS((void));
  byte read_b<sub>yte</sub>(){
     register byte b;
     if (\neg byte\_count) read_tet();
     b = \text{buf}[\text{byte\_count}];byte_count = (byte\_count + 1) \& 3;return b;
  }
12. \langle Global variables 5^* \rangle +≡
  int count; \frac{1}{\sqrt{2}} the number of tetrabytes we've read */
  int byte_count; \rightarrow index of the next-to-be-read byte */byte buf[4]; /* the most recently read bytes */
  int yz; /* the two least significant bytes */tetra tet; /∗ buf bytes packed big-endianwise ∗/
```

```
4) +≡
 count = byte\_count = 0;
```
<span id="page-5-0"></span>14\* The main loop. Now for the bread-and-butter part of this program.

 $\langle$  List the next item  $14^*$   $\rangle \equiv$ {  $read\_tet()$ : loop: if  $(buf[0] \equiv mm)$ switch  $(buf[1])$  { case  $lop\text{-}quote$ : if  $(yz \neq 1)$   $err("YZ\text{-}field\text{-}of\text{-}1$  op\_quote should be  $1"$ ;  $read\_tet()$ ; break;  $\langle$  Cases for lopcodes in the main loop [19](#page-7-0) $\rangle$  $\textbf{default}: \textit{err}("Unknown \cup \texttt{lopcode"});$ }  $store\_image(cur\_loc, tet);$ if (listing) (List tet as a normal item  $16^*$ );  $cur\_loc = incr(cur\_loc, 4); cur\_loc, l \& = -4;$ }

This code is used in section  $1^*$  $1^*$ .

15. We want to catch all cases where the rules of mmo format are not obeyed. The err macro ameliorates this somewhat tedious chore.

```
\#define err(m){ fprintf (stderr , "Error in tetra %d: %s!\n", count, m); continue; }
```
16\*. In a normal situation, the newly read tetrabyte is simply supposed to be loaded into the current location. We list not only the current location but also the current file position, if cur line is nonzero and  $cur\_loc$  belongs to segment 0.

```
\langle List tet as a normal item 16<sup>*</sup>\rangle ≡
   \{printf("08x%08x:\_{0}808x", cur\_loc.h, cur\_loc.l, tet);if (\neg \text{cur-line}) \text{ printf}(\text{``}\n\backslash n\text{''});else {
          if (cur\_loc.h \& #e0000000) print(f" \n\cdot n");
          else {
             if (cur_{\text{file}} \equiv listed_{\text{file}}) printf ("_∪1ine_%d) \n\infty, cur_line :
             else {
                print(f("_1(\Upsilon\&s\Upsilon, \_line{\&d})\n\in , file_name[cur_file], cur\_line);listed<sub>-file</sub> = cur-file;
             }
          }
          cur\_line \leftrightarrow:
      }
   }
```
This code is used in section 14\*.

17. (Global variables  $5^*$ ) +≡ octa  $cur\_loc$ ; /\* the current location \*/ int *listed\_file*;  $/*$  the most recently listed file number  $*/$ int cur\_file;  $/*$  the most recently selected file number  $*/$ int cur line;  $/*$  the current position in cur file  $*/$ char ∗*file\_name* [256]; /\* file names seen \*/ octa  $tmp;$  /\* an octabyte of temporary interest \*/

# <span id="page-6-0"></span>§18 MMOIMG 7

18. (Initialize everything  $4$ ) +  $cur\_loc.h = cur\_loc.l = 0;$  $listed$ <sub>file</sub> = cur\_file = -1;  $cur\_line = 0;$ 

# <span id="page-7-0"></span>8 THE SIMPLE LOPCODES MMOIMG  $\{19\}$

19. The simple lopcodes. We have already implemented *lop\_quote*, which falls through to the normal case after reading an extra tetrabyte. Now let's consider the other lopcodes in turn.

 $\#$ **define** y buf [2] /\* the next-to-least significant byte \*/  $\#$ **define** z buf [3] /\* the least significant byte \*/  $\langle$  Cases for lopcodes in the main loop 19  $\rangle \equiv$ case lop\_loc: if  $(z \equiv 2)$  {  $j = y$ ; read\_tet(); cur\_loc.h =  $(j \ll 24) + tet$ ; } else if  $(z \equiv 1)$  cur\_loc.h =  $y \ll 24$ ;  $else \text{ } err("Z \sqcup field \sqcup of \sqcup lop\_loc \sqcup should \sqcup be \sqcup 1 \sqcup or \sqcup 2");$  $read\_tet()$ ;  $cur\_loc.l = tet;$ continue; case  $lop\_skip$ :  $cur\_loc = incr(cur\_loc, yz)$ ; continue; See also sections 20\*, [21,](#page-8-0) [22,](#page-8-0) and [23.](#page-8-0) This code is used in section [14](#page-5-0)\*.

20\*. Fixups load information out of order, when future references have been resolved. The current file name and line number are not considered relevant.

```
\langle Cases for lopcodes in the main loop 19 \rangle +\equivcase lop_fixo: if (z \equiv 2) {
     j = y; read_tet(); tmp.h = (j \ll 24) + tet;
  } else if (z \equiv 1) tmp.h = y \ll 24;
  else err("Z<sub>U</sub>field<sub>U</sub>of<sub>U</sub>loop\_fixo<sub>U</sub>should<sub>U</sub>be<sub>U</sub>1<sub>U</sub>or<sub>U</sub>2");
  read\_tet(); tmp.l = tet;store\_image (tmp, cur_loc.h);
  if (listing) printf ("%08x%08x: \Delta%08x\n", tmp.h, tmp.l, cur_loc.h);
  tmp = incr(tmp, 4);store\_image (tmp, cur_loc.l);
  if (listing) printf ("%08x%08x: %08x\n", tmp.h, tmp.l, cur_loc.l);
  continue;
case lop_{\text{-}}fixr: delta = yz;
  goto \operatorname{fixr};
case lop\_f_l x r x: j = yz; if (j \neq 16 \land j \neq 24) err("YZ \_field \_of \_lop\_fixrx \_should \_be \_16 \_or \_24");
  read_tet();
  delta = tet;if (delta & # \texttt{fe000000}) err("increment \texttt{\_lof\_lop\_fixrx\_is\_too\_large");}fixr: tmp = incr(cur_loc, -(delta \geq #1000000 ? (delta & #fffffff) - (1 \leq j) : delta) \leq 2);
  store\_image(tmp, delta);if (listing) printf ("%08x%08x: \alpha%08x\n", tmp.h, tmp.l, delta);
  continue;
```
<span id="page-8-0"></span>21. The space for file names isn't allocated until we are sure we need it.

 $\langle$  Cases for lopcodes in the main loop [19](#page-7-0)  $\rangle$  + $\equiv$ case  $lop_{\text{-}}file:$  if  $(\text{file\_name}[y])$  {

for  $(j = z; j > 0; j -1)$  read\_tet();  $cur$ -file =  $u$ ; if (z)  $err("Two_ifile_1names_with_the_1same_1number");$ } else { if  $(\neg z)$  err ("No<sub> $\sqcup$ </sub>name $\sqcup$ given $\sqcup$ for $\sqcup$ newly $\sqcup$ selected $\sqcup$ file");  $file\_name[y] = (char *) \mathit{calloc}(4*z+1,1);$ if  $(\neg\text{file_name}[y])$  {  $fprint(f (stderr, "No_Uroom_Uto_Ustore_Uthe_Ufile_Uname! \n^n); exit(-4);$ }  $cur$ -file = y; for  $(j = z, p = file_name[y]; j > 0; j = -, p += 4)$ read\_tet( $)$ ;  $* p = buf[0];$   $*(p+1) = buf[1];$   $*(p+2) = buf[2];$   $*(p+3) = buf[3];$ } }  $cur\_line = 0$ ; continue; case  $lop\_line:$  if  $(cur\_file < 0)$   $err("No\_file\_was\_selected\_for\_lop\_line");$ 

 $cur\_line = yz$ ; continue;

22. Special bytes in the file might be in synch with the current location and/or the current file position, so we list those parameters too.

```
\langle19 \rangle +≡
case lop_spec: if (listing) {
        printf("Special_data \& d_{\text{data}}), d_{\text{data}}, d_{\text{data}}, d_{\if (\neg \text{cur\_line}) printf (\ulcorner\mathbf{n}\urcorner);
        else if (cur_{\text{file}} \equiv listed_{\text{file}}) printf (\ulcorner \Box (\text{line} \Box \land d) \land n \urcorner, cur_{\text{line}});else {
            print(f(\mathbf{``\text{``s\}'}, \text{line}\text{''}, \text{file\_name}[\text{cur\_file}], \text{cur\_line});listed<sub>-file</sub> = cur-file;
        }
   }
   while (1) {
       read\_tet():
       if (buf[0] \equiv mm) {
            if (buf[1] ≠ lop_quote \vee yz ≠ 1) goto loop; /* end of special data */
            read_tet();
        }
       if (listing) printf("}
```
23. The other cases shouldn't appear in the main loop.

```
\langle19 \rangle +≡
case lop\_pre: err("Can't, have, another, prepare");
case lop_{\text{-}post: postample} = 1;
   if (y) err ("Y<sub>11</sub>field<sub>11</sub>0f<sub>11</sub>lop_post<sub>11</sub>should<sub>11</sub>be<sub>11</sub>zero");
   if (z < 32) err("Z_{\text{u}}field_{\text{u}}of_{\text{u}}lop\_post_{\text{u}}must_{\text{u}}be_{\text{u}}32\text{u}or_{\text{u}}more");
   continue;
case lop\_stab: err("Symbol<sub>u</sub>table<sub>u</sub>must<sub>u</sub> follow<sub>u</sub>postamble");
```
case  $lop\_end$ :  $err("Symbol_Utable_C can't_Uend_Ubefore_Uit_Ubegins")$ ;

# <span id="page-9-0"></span>10 THE PREAMBLE AND POSTAMBLE **10** MMOIMG  $\S 24$

# 24. The preamble and postamble. Now here's what we do before and after the main loop.

```
\langle List the preamble 24 \rangle \equivread_tet(); /* read the first tetrabyte of input */if (buf[0] \neq mm \vee but[1] \neq lop\_pre) {
      fprint(fstderr, "Input_ijs_inot<sub>u</sub>and<sub>u</sub>MM0<sub>u</sub>file<sub>u</sub>(first<sub>u</sub>two<sub>u</sub>bytes<sub>u</sub>are<sub>u</sub>wrong)!\\<math>n</math>');exit(-5);}
   if (y \neq 1)fprint(f (sider, "Warning: {}_{\sqcup} I'm_{\sqcup} reading_{\sqcup} this_{\sqcup} file_{\sqcup} as_{\sqcup} version_{\sqcup} 1, {}_{\sqcup} not_{\sqcup} version_{\sqcup} \% d! \n\uparrow n", y);if (z > 0) \{j = z;read\_tet();
      if (listing) printf ("File<sub>L</sub>was<sub>L</sub>created<sub>L</sub>%s", asctime (localtime ((time_t *) &tet)));
      for (j - j > 0; j - ) {
         read_tet();
         if (listing) printf ("Preamble data %08x\n", tet);
      }
   }
This code is used in section 1^*.
```

```
25. (List the postamble 25 \geqfor (j = z; j < 256; j++) {
     read_tet(); tmp.h = tet; read\_tet();
     if (listing) \{if (tmp.h \vee tet) printf ("g%03d: 4%08x%08x\n", j, tmp.h, tet);
       else print(f("g\text{\%}03d:_0\text{\&}(", j));}
  }
This code is used in section 1*.
```
<span id="page-10-0"></span>26. The symbol table. Finally we come to the symbol table, which is the most interesting part of this program because it recursively traces an implicit ternary trie structure.

```
\langle List the symbol table 26 \rangle ≡
   read\_tet();
   if (buf[0] \neq mm \vee but[1] \neq lop\_stab) {
       fprintf(\textit{stderr}, "Symbol\_\text{t} \texttt{able} \_\text{no} \texttt{t}_{\text{u}} \texttt{follow}\_\text{t} \texttt{the} \_\text{post} \texttt{amble}! \texttt{\texttt{n}}");exit(-6);}
   if (yz) fprintf (stderr, "YZ<sub>u</sub>field<sub>u</sub>of<sub>u</sub>lop_stab<sub>u</sub>should<sub>u</sub>be<sub>u</sub>zero!\n");
   printf("Symbol<sub>U</sub>(begining<sub>U</sub> (begining<sub>U</sub> at <sub>U</sub> tetra<sub>U</sub>%d): \n</sub>),stab\_start = count;sym\_ptr = sym\_buf;print\_stab( );
   \langle Check the lop_end31 :
This code is used in section 1*.
```
27. The main work is done by a recursive subroutine called *print\_stab*, which manipulates a global array  $sym_buf$  containing the current symbol prefix; the global variable  $sym_ptr$  points to the first unfilled character of that array.

```
\langle Subroutines 3^* \rangle +≡
  void print\_stab ARGS((void));
  void print\_stab(){
    register int m = read\_byte(); /* the master control byte */
    register int c; /* the character at the current trie node */register int j, k;if (m \& #40) print_stab(); /* traverse the left subtrie, if it is nonempty */
    if (m \& #2f) {
       \langle Read the character c 28\rangle;
      *sum_+ str++ = c;if (sym\_ptr \equiv \&sym\_buf [sym\_length\_max]) {
         \textit{fprintf}(\textit{stderr}, \text{"Oops}, \text{``the\_symbol\_is\_too\_long!}\backslash n");\ \textit{exit}(-7);}
      if (m \& #f) \langle29\rangle;
      if (m \& #20) print_stab(); /* traverse the middle subtrie */
      sym\_ptr -;
    }
    if (m \& #10) print stab(); /* traverse the right subtrie, if it is nonempty */
  }
```
28. The present implementation doesn't support Unicode; characters with more than 8-bit codes are printed as '?'. However, the changes for 16-bit codes would be quite easy if proper fonts for Unicode output were available. In that case,  $sym_buf$  would be an array of wyde characters.

 $\langle$  Read the character c 28  $\rangle \equiv$ if  $(m \& #80)$   $j = read_byte()$ ; /\* 16-bit character \*/ else  $i = 0$ ;  $c = read\_byte()$ ; if (j)  $c = '?';$  /\* oops, we can't print  $(j \ll 8) + c$  easily at this time \*/ This code is used in section 27.

# <span id="page-11-0"></span>12 THE SYMBOL TABLE MMOIMG  $\S 29$

29.  $\langle$  Print the current symbol with its equivalent and serial number 29  $\rangle \equiv$ 

{  $*sym\_ptr = ' \ 0';$  $j = m \& #f;$ if  $(j \equiv 15)$  sprintf (equiv\_buf, "\$%03d", read\_byte()); else if  $(j \leq 8)$  {  $\label{eq:strcpy} \textit{strcpy} \left(\textit{equiv-buf}\,,\text{"{\#}\text{"$$\text{`}$}\right);$ for  $( ; j > 0; j - )$  sprintf  $(equiv \text{ but } + \text{st}$ en $(\text{equiv\_buf}),$  "%02x", read\_byte()); if  $(strcmp(equiv_buf, "#0000") \equiv 0) \ \nstropy(equiv_buf, "?"'); \qquad \n/* \text{undefined} \times \n$ } else { strncpy (equiv\_buf, "#20000000000000",  $33 - 2 * j$ );  $equiv_buf[33-2*j] = '0';$ for  $( ; j > 8; j - )$  sprintf  $(equiv_buf + strlen(equiv_buf), "\&02x", read_byte())$ ; } for  $(j = k = read\_byte()$ ; ;  $k = read\_byte(), j = (j \ll 7) + k)$ if  $(k > 128)$  break;  $\frac{1}{2}$  the serial number is now  $j - 128$  \*/  $printf("$  $_{\text{LUL}}$ %s $_{\text{L}}$ = $_{\text{L}}$ %s $_{\text{L}}$ (%d)\n", sym\_buf + 1, equiv\_buf, j - 128); } This code is used in section [27](#page-10-0).

30.  $\# \text{define } sym\_length\_max \quad 1000$  $\langle$  Global variables  $5^*$  $5^*$   $\rangle$  + $\equiv$ 

int  $stab\_start$ ;  $/*$  where the symbol table began  $*/$ **char** sym\_buf [sym\_length\_max]; /\* the characters on middle transitions to current node  $*/$ char *∗sym\_ptr*; /\* the character in *sym\_buf* following the current prefix  $*/$ char equiv\_buf [20]; /\* equivalent of the current symbol  $*/$ 

```
31. \langle Check the lop_end 31 \rangle \equivwhile (\text{byte\_count})if (read\_byte() formtf (stderr, "Nonzero byte follows the symbol table!\n");
  read\_tet();
  if (buf[0] \neq mm \vee but[1] \neq lop\_endfprint(fstderr, "The \text{isymbol} \text{atable} \text{isn't} \text{atfollowed} \text{by} \text{atop} \text{op\_end!}\setminus n');
  else if \text{(count} \neq \text{stab}\_ \text{start} + yz + 1)fprintf(stderr, "YZ_Ufield_Uat_Ulop\_end_Ushould_Uhave_Ubeen_U%d!\n', count - yz - 1);else {
     if (verpose) printf("Symbol_Utable_Uends_Uat_Utetra_U%d.\n^", count);if (fread(buf, 1, 1, mmo_file)) fprintf (stderr, "Extra<sub>u</sub> bytes<sub>1</sub> foldow_1the<sub>1</sub> lop_end!\n");
  }
```
This code is used in section [26](#page-10-0).

<span id="page-12-0"></span>32\*. Writing the image file. We first write the image to a long array of tetras keeping track of the highest index we used in writing.

```
\#\text{define} max_image_tetras #100000
```
 $\langle$  Global variables  $5^*$  $5^*$   $\rangle$  + $\equiv$ tetra image [max image tetras ]; int *image\_tetras* = 0;

33<sup>\*</sup> We fill the array using this function. It checks that the location is greater or equal to base and less than the upper bound. The program terminates with an error message if the output will not fit into the image. If the listing is enabled, an asterisk will precede lines that produce entries in the image file.

```
\langle Subroutines 3^* \rangle +\equivvoid store_image ARGS((octa, tetra));
  void store_image(loc, tet)
        octa loc;
        tetra tet;
  {
     int i;
     octa x;
     if ((loc.h < base.h ∨ (loc.h \equiv base.h ∧ loc.l < base.l)) ∨ (upper.h < loc.h ∨ (upper.h \equiv loc.h ∧ upper.l ≤loc.l)) {
        if (listing) printf ("\Box \Box");
        return;
     }
     if (listing) printf ("*_\sqcup");
     x.h = loc.h - base.h; x.l = loc.l - base.l;if (x.l > loc.l) x.h-−;
     i = x.l \gg 2;if (x.h \neq 0 \vee i \geq max\_image\_tetras) {
        fprint(f (stderr, "Location<sub>U</sub>%08x%08x<sub>U</sub>to<sub>U</sub>) aregrfortiumage<sub>U</sub>(max<sub>U</sub>%x)", loc.h, loc.l,max\_image\_tetras * 4);exit(1);}
     image[i] \oplus = tet;if (i > image\_tetras) image_tetras = i + 1;
  }
```
<span id="page-13-0"></span>34\*. Before we can open the output file, we have to determine a filename for the output file. We either replace the extension .mmo or .MMO of the input file name by .img (for image) or we append the extension .img to the input file name.

```
\langle Open the image file 34^* \rangle \equiv{
     char ∗extension;
      image-file_name = (char *) calloc(strlen(argv[argc - 1]) + 5, 1);
      if (\neg image_{\text{file\_name}}) {
        fprintf(\mathit{stderr}, \text{"No} \text{\texttt{is}to \texttt{store}} \text{the} \text{thle} \text{in} \text{me}! \text{in"); } \mathit{exit(-4)};}
      strcpy (image_{\textit{file\_name}}, argv [argc - 1]);extension = image_{\text{file\_name}} + strlen \times (image_{\text{file\_name}}) - 4;if (stremp(extension, "..mmo") \equiv 0 \vee stremp(extension, "..mmo") \equiv 0) stremp(extension, "..mmo")else strcat(image_{\textit{n}}file_{\textit{n}} = name, ".img");
      image_{\text{m}} file = \text{fopen}(\text{image_{\text{m}} file\_name, "wb");}if (\neg \textit{image-file}) {
        fprint(f (stderr, "Can't<sub>u</sub>open<sub>u</sub>file<sub>u</sub>%s! \n'', "bias.ing");exit(-3);}
  }
This code is used in section 35*.
35*. Last not least we can
\langle Write the image file 35<sup>*</sup>\rangle ≡
   \langle Open the image file 34^*{
     int i;
      unsigned char buffer [4];
      tetra tet;
      printf ("Writing %d byte to image file %s\n", image tetras ∗ 4, image file name );
      for (i = 0; i < image_t, i++) {
         tet = image[i];buffer[0] = (tet \gg (3*8)) \& #FF;buffer[1] = (tet \gg (2*8)) \& #FF;buffer[2] = (tet \gg (1 * 8)) \& #FF;buffer[3] = (tet) \& \#FF;fwrite(\textit{buffer}, 1, 4, \textit{image}\_\textit{file});}
  }
  fclose (image_file);
```
This code is used in section [1](#page-0-0)\*.

# <span id="page-14-0"></span>36\*. Index.

The following sections were changed by the change file: [1,](#page-0-0) [2,](#page-1-0) [3](#page-1-0), [5,](#page-2-0) [14](#page-5-0), [16](#page-5-0), [20,](#page-7-0) [32](#page-12-0), [33](#page-12-0), [34,](#page-13-0) [35](#page-13-0), 36.

 $\text{\_STDC}_{--}: 6.$  $\text{\_STDC}_{--}: 6.$  $\text{\_STDC}_{--}: 6.$ argc:  $1, 2, 4, 34$  $1, 2, 4, 34$  $1, 2, 4, 34$  $1, 2, 4, 34$ . ARGS: [3](#page-1-0), [6](#page-2-0), [9,](#page-3-0) [10,](#page-4-0) [11](#page-4-0), [27](#page-10-0), [33](#page-12-0)\* argv:  $1^*$  $1^*$ ,  $2^*$  $2^*$ , [4](#page-1-0), 34\* asctime: [24.](#page-9-0)  $b: \underline{11}.$ base:  $2^*$  [5\\*,](#page-2-0) 33\*  $buf: 10, 11, 12, 14, 19, 21, 22, 24, 26, 31.$  $buf: 10, 11, 12, 14, 19, 21, 22, 24, 26, 31.$ buffer:  $35^*$  $35^*$ byte: [8](#page-3-0), [11](#page-4-0), [12.](#page-4-0) byte\_count: [11,](#page-4-0) [12,](#page-4-0) [13](#page-4-0), [31.](#page-11-0) c: [27](#page-10-0). calloc: [21,](#page-8-0) [34\\*.](#page-13-0) Can't have another...: [23](#page-8-0). Can't open...: [4](#page-1-0). count: [10,](#page-4-0) [12,](#page-4-0) [13,](#page-4-0) [15](#page-5-0), [26](#page-10-0), [31.](#page-11-0)  $cur_{\text{f}He}: 16, 17, 18, 21, 22.$  $cur_{\text{f}He}: 16, 17, 18, 21, 22.$  $cur_{\text{f}He}: 16, 17, 18, 21, 22.$  $cur_{\text{f}He}: 16, 17, 18, 21, 22.$  $cur_{\text{f}He}: 16, 17, 18, 21, 22.$  $cur_{\text{f}He}: 16, 17, 18, 21, 22.$  $cur_{\text{f}He}: 16, 17, 18, 21, 22.$  $cur_{\text{f}He}: 16, 17, 18, 21, 22.$  $cur_{\text{f}He}: 16, 17, 18, 21, 22.$  $cur_{\text{f}He}: 16, 17, 18, 21, 22.$  $cur\_line: 16, 17, 18, 21, 22.$  $cur\_line: 16, 17, 18, 21, 22.$  $cur\_line: 16, 17, 18, 21, 22.$  $cur\_line: 16, 17, 18, 21, 22.$  $cur\_line: 16, 17, 18, 21, 22.$  $cur\_line: 16, 17, 18, 21, 22.$  $cur\_line: 16, 17, 18, 21, 22.$  $cur\_line: 16, 17, 18, 21, 22.$ cur loc:  $14, 16, 17, 18, 19, 20, 22.$  $14, 16, 17, 18, 19, 20, 22.$  $14, 16, 17, 18, 19, 20, 22.$  $14, 16, 17, 18, 19, 20, 22.$  $14, 16, 17, 18, 19, 20, 22.$  $14, 16, 17, 18, 19, 20, 22.$  $14, 16, 17, 18, 19, 20, 22.$  $14, 16, 17, 18, 19, 20, 22.$  $14, 16, 17, 18, 19, 20, 22.$  $14, 16, 17, 18, 19, 20, 22.$  $14, 16, 17, 18, 19, 20, 22.$ d:  $3^*$ delta:  $1, 9, 20$  $1, 9, 20$  $1, 9, 20$ \*. equiv\_buf:  $29, 30$  $29, 30$  $29, 30$ . err:  $14, 15, 19, 20, 21, 23.$  $14, 15, 19, 20, 21, 23.$  $14, 15, 19, 20, 21, 23.$  $14, 15, 19, 20, 21, 23.$  $14, 15, 19, 20, 21, 23.$  $14, 15, 19, 20, 21, 23.$  $14, 15, 19, 20, 21, 23.$  $14, 15, 19, 20, 21, 23.$  $14, 15, 19, 20, 21, 23.$  $14, 15, 19, 20, 21, 23.$  $14, 15, 19, 20, 21, 23.$ Error in tetra...: [15](#page-5-0). exit:  $2^*$ , [4,](#page-1-0) [10](#page-4-0), [21](#page-8-0), [24,](#page-9-0) [26,](#page-10-0) [27,](#page-10-0) [33](#page-12-0), [34](#page-13-0)\*. extension:  $34^*$  $34^*$ Extra bytes follow...: [31](#page-11-0).  $fclose: 35*$ file\_name:  $16$ <sup>\*</sup>, [17](#page-5-0), [21,](#page-8-0) [22](#page-8-0).  $\text{fixr}: \ \ 20^*$ fopen: [4,](#page-1-0) [34](#page-13-0)\* fprintf:  $2^*$ , [4,](#page-1-0) [10](#page-4-0), [15](#page-5-0), [21,](#page-8-0) [24](#page-9-0), [26](#page-10-0), [27,](#page-10-0) [31,](#page-11-0) [33](#page-12-0), [34](#page-13-0)\* fread: [10](#page-4-0), [31](#page-11-0). fwrite:  $35^*$  $h: \underline{8}.$  $h: \underline{8}.$  $h: \underline{8}.$ i:  $33$ <sup>\*</sup>,  $35$ <sup>\*</sup> I'm reading this file...: [24.](#page-9-0) image:  $32^*33^*35^*$  $32^*33^*35^*$  $32^*33^*35^*$  $32^*33^*35^*$  $32^*33^*35^*$  $32^*33^*35^*$  $image_{\text{f}}$ image\_file: 5,\* 34,\* [35](#page-13-0).\*  $image_{\text{m}} = 5^*34^*35^*$  $image_{\text{m}} = 5^*34^*35^*$  $image_{\text{m}} = 5^*34^*35^*$  $image_{\text{-}tetras}: 32^*33^*35^*$  $image_{\text{-}tetras}: 32^*33^*35^*$  $image_{\text{-}tetras}: 32^*33^*35^*$  $image_{\text{-}tetras}: 32^*33^*35^*$  $image_{\text{-}tetras}: 32^*33^*35^*$  $incr$ : [9,](#page-3-0) [14](#page-5-0), [19](#page-7-0), [20](#page-7-0).\* increment...too large: [20](#page-7-0)\*. Input is not...: [24.](#page-9-0) isxdigit: [3](#page-1-0)\*.  $j: \underline{1}, \underline{27}.$  $j: \underline{1}, \underline{27}.$  $j: \underline{1}, \underline{27}.$  $k: \frac{27}{2}$  $k: \frac{27}{2}$  $k: \frac{27}{2}$ .  $l: 8.$  $l: 8.$ list: [6](#page-2-0).  $listed_{\text{file}}: 16^*17, 18, 22.$  $listed_{\text{file}}: 16^*17, 18, 22.$  $listed_{\text{file}}: 16^*17, 18, 22.$  $listed_{\text{file}}: 16^*17, 18, 22.$  $listed_{\text{file}}: 16^*17, 18, 22.$  $listed_{\text{file}}: 16^*17, 18, 22.$  $listed_{\text{file}}: 16^*17, 18, 22.$  $listed_{\text{file}}: 16^*17, 18, 22.$ 

listing:  $1^*2^*3^*14^*20^*22$  $1^*2^*3^*14^*20^*22$  $1^*2^*3^*14^*20^*22$  $1^*2^*3^*14^*20^*22$  $1^*2^*3^*14^*20^*22$  $1^*2^*3^*14^*20^*22$ , [24,](#page-9-0) [25](#page-9-0), [33](#page-12-0)\*. loc: [33](#page-12-0)\*. localtime: [24.](#page-9-0) loop:  $14^*$  $14^*$  [22](#page-8-0).  $lop_{end}:$   $\frac{7}{5}, 23, 31.$  $\frac{7}{5}, 23, 31.$  $\frac{7}{5}, 23, 31.$  $\frac{7}{5}, 23, 31.$  $\frac{7}{5}, 23, 31.$  $lop_{\mathcal{I}}$ file:  $\mathcal{I}, 21$  $\mathcal{I}, 21$ .  $lop_{\mathit{-}}fixo: \underline{7}, 20^*$  $lop_{-f\!xr: 7, 20^*$  $lop_{-f\!xr: 7, 20^*$  $lop_{-f\!xr: 7, 20^*$  $lop_{-f\!xr: 7, 20^*$  $lop_{-f\!xr: 7, 20^*$  $lop\_fixrx$ : [7,](#page-2-0) 20\*  $lop$ -line: [7](#page-2-0), [21](#page-8-0).  $lop\_loc: \quad \underline{7}, \quad 19.$  $lop\_loc: \quad \underline{7}, \quad 19.$  $lop_ - post: \quad \underline{7}, \quad 23.$  $lop_ - post: \quad \underline{7}, \quad 23.$  $lop_{\text{-}}pre: \quad \frac{7}{2}, \quad 23, \quad 24.$  $lop_{\text{-}}pre: \quad \frac{7}{2}, \quad 23, \quad 24.$  $lop_{\text{-}}pre: \quad \frac{7}{2}, \quad 23, \quad 24.$  $lop_{\text{-}}pre: \quad \frac{7}{2}, \quad 23, \quad 24.$  $lop_{\text{-}}pre: \quad \frac{7}{2}, \quad 23, \quad 24.$  $lop_{\text{-}}quote: \quad \underline{7}, \ 14^* \ 19, \ 22.$  $lop_{\text{-}}quote: \quad \underline{7}, \ 14^* \ 19, \ 22.$  $lop_{\text{-}}quote: \quad \underline{7}, \ 14^* \ 19, \ 22.$  $lop_{\text{-}}quote: \quad \underline{7}, \ 14^* \ 19, \ 22.$  $lop_{\text{-}}quote: \quad \underline{7}, \ 14^* \ 19, \ 22.$  $lop_{\text{-}}quote: \quad \underline{7}, \ 14^* \ 19, \ 22.$  $lop\_skip$ :  $\boxed{7}$  $\boxed{7}$  $\boxed{7}$ , [19](#page-7-0).  $lop\_spec: \quad \underline{7}, \quad 22.$  $lop\_spec: \quad \underline{7}, \quad 22.$  $lop\_spec: \quad \underline{7}, \quad 22.$  $lop\_spec: \quad \underline{7}, \quad 22.$  $lop\_spec: \quad \underline{7}, \quad 22.$  $lop_{stab}: 7, 23, 26.$  $lop_{stab}: 7, 23, 26.$  $lop_{stab}: 7, 23, 26.$  $lop_{stab}: 7, 23, 26.$  $lop_{stab}: 7, 23, 26.$  $lop_{stab}: 7, 23, 26.$ m: [27](#page-10-0).  $main: \underline{1}^*$  $max\_image\_tetras: 32^*33^*$  $max\_image\_tetras: 32^*33^*$  $max\_image\_tetras: 32^*33^*$ mm: [7](#page-2-0), 14, [22,](#page-8-0) [24](#page-9-0), [26,](#page-10-0) [31.](#page-11-0)  $mmo\_file: 4, 5, 10, 31.$  $mmo\_file: 4, 5, 10, 31.$  $mmo\_file: 4, 5, 10, 31.$  $mmo\_file: 4, 5, 10, 31.$  $mmo\_file: 4, 5, 10, 31.$  $mmo\_file: 4, 5, 10, 31.$  $mmo\_file: 4, 5, 10, 31.$  $mmo\_file: 4, 5, 10, 31.$  $mmo\_file: 4, 5, 10, 31.$ No file was selected...: [21](#page-8-0). No name given...: [21.](#page-8-0) No room...: [21](#page-8-0). Nonzero byte follows...: [31](#page-11-0).  $o: \underline{9}.$ octa:  $3, 5, 8, 9, 17, 33$  $3, 5, 8, 9, 17, 33$  $3, 5, 8, 9, 17, 33$  $3, 5, 8, 9, 17, 33$  $3, 5, 8, 9, 17, 33$  $3, 5, 8, 9, 17, 33$  $3, 5, 8, 9, 17, 33$  $3, 5, 8, 9, 17, 33$ . Oops...too long: [27.](#page-10-0) p:  $1^*$ ,  $3^*$  $3^*$ postamble:  $1, 23$ . print stab: [26,](#page-10-0) [27.](#page-10-0) printf:  $2^*10$ ,  $16^*20^*22$ , [24,](#page-9-0) [25,](#page-9-0) [26,](#page-10-0) [29](#page-11-0), [31](#page-11-0), [33](#page-12-0) $*35^*$  $*35^*$  $*35^*$ . read\_byte: [11,](#page-4-0) [27](#page-10-0), [28](#page-10-0), [29](#page-11-0), [31.](#page-11-0)  $read\_tet: 10, 11, 14, 19, 20, 21, 22, 24, 25, 26, 31.$  $read\_tet: 10, 11, 14, 19, 20, 21, 22, 24, 25, 26, 31.$ scan\_hex:  $2^*$  $2^*$ ,  $3^*$  $3^*$ . sprintf: [29.](#page-11-0) stab start: [26,](#page-10-0) [30](#page-11-0), [31](#page-11-0).  $stderr: 2, 4, 10, 15, 21, 24, 26, 27, 31, 33, 34.$  $stderr: 2, 4, 10, 15, 21, 24, 26, 27, 31, 33, 34.$ store\_image:  $14^*20^*33^*$  $14^*20^*33^*$  $14^*20^*33^*$ . strcat: [34\\*.](#page-13-0) strcmp: [29,](#page-11-0) [34\\*.](#page-13-0) strcpy: [29,](#page-11-0) 34\* strlen: [29](#page-11-0), [34](#page-13-0)\*. strncpy: [29.](#page-11-0) sym\_buf: [26,](#page-10-0) [27](#page-10-0), [28,](#page-10-0) [29,](#page-11-0) [30](#page-11-0).  $sym\_length\_max: 27, 30.$  $sym\_length\_max: 27, 30.$  $sym\_length\_max: 27, 30.$  $sym\_length\_max: 27, 30.$  $sym\_ptr$ : [26,](#page-10-0) [27](#page-10-0), [29,](#page-11-0) [30](#page-11-0).

Symbol table...: [23,](#page-8-0) [26](#page-10-0). system dependencies: [28.](#page-10-0)

```
9}.10, 12}, 14<sup>*</sup>, 16<sup>*</sup>, 19, 20<sup>*</sup>, 22, 24, 25, 33}<sup>*</sup>, 35}<sup>*</sup>
tetra: 89123335The symbol table 31.
172025.Two file names...: 21.
Unexpected end of file...: 10.Unicode: 28
.
Unknown lopcode: 14^*2533.*
Usage: 2^*verbose: 251031.x: 933}{2}19}{.}23.
1012192021222631}.YZ field at lop\_end...31.
YZ field of \texttt{lop\_fixrx} \ldots 20^*26.
YZ field...1419}.Z field of 20^*Z field of 19.
23.
```
 $\langle$  Cases for lopcodes in the main loop [19,](#page-7-0) [20\\*](#page-7-0), [21](#page-8-0), [22](#page-8-0), [23](#page-8-0) i Used in section [14\\*](#page-5-0).

Check the  $lop\_end$  [31](#page-11-0)) Used in section [26.](#page-10-0)

Global variables  $5^*$ , [12](#page-4-0), [17,](#page-5-0) [30](#page-11-0),  $32^*$  Used in section [1](#page-0-0)<sup>\*</sup>.

Initialize everything [4,](#page-1-0) [13,](#page-4-0) [18](#page-6-0) iused in section  $1^*$ .

List the next item  $14^*$  Used in section [1](#page-0-0)<sup>\*</sup>.

List the postamble Used in section 1<sup>\*</sup>.

List the preamble Used in section 1<sup>\*</sup>.

List the symbol table Used in section  $1^*$  $1^*$ .

List tet as a normal item  $16^*$  Vsed in section  $14^*$  $14^*$ .

Open the image file  $34^*$  Vsed in section  $35^*$  $35^*$ .

Print the current symbol with its equivalent and serial number ised in section [27](#page-10-0).

Process the command line  $2^*$  Used in section  $1^*$  $1^*$ .

Prototype preparations is used in section  $1^*$  $1^*$ .

Read the character  $c$  [28](#page-10-0) in section [27.](#page-10-0)

Subroutines  $3^*$ , [9](#page-3-0), [10,](#page-4-0) [11](#page-4-0), [27](#page-10-0),  $33^*$  Used in section  $1^*$ .

Type definitions Used in section  $1^*$  $1^*$ .

(Write the image file  $35^*$ ) Used in section 1<sup>\*</sup>.

June 15, 2015 at 17:26

# MMOIMG

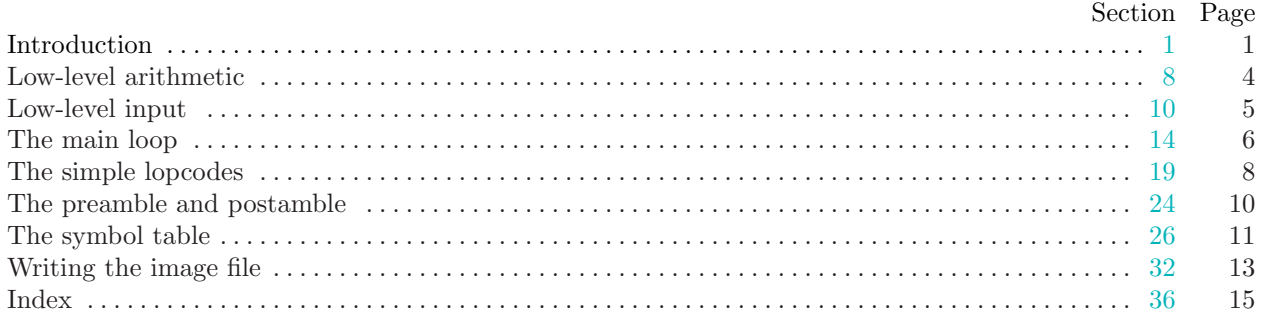

c 1999 Donald E. Knuth

This file may be freely copied and distributed, provided that no changes whatsoever are made. All users are asked to help keep the MMIXware files consistent and "uncorrupted," identical everywhere in the world. Changes are permissible only if the modified file is given a new name, different from the names of existing files in the MMIXware package, and only if the modified file is clearly identified as not being part of that package. (The CWEB system has a "change file" facility by which users can easily make minor alterations without modifying the master source files in any way. Everybody is supposed to use change files instead of changing the files.) The author has tried his best to produce correct and useful programs, in order to help promote computer science research, but no warranty of any kind should be assumed.